# **Raspberry Pi and Electronics**

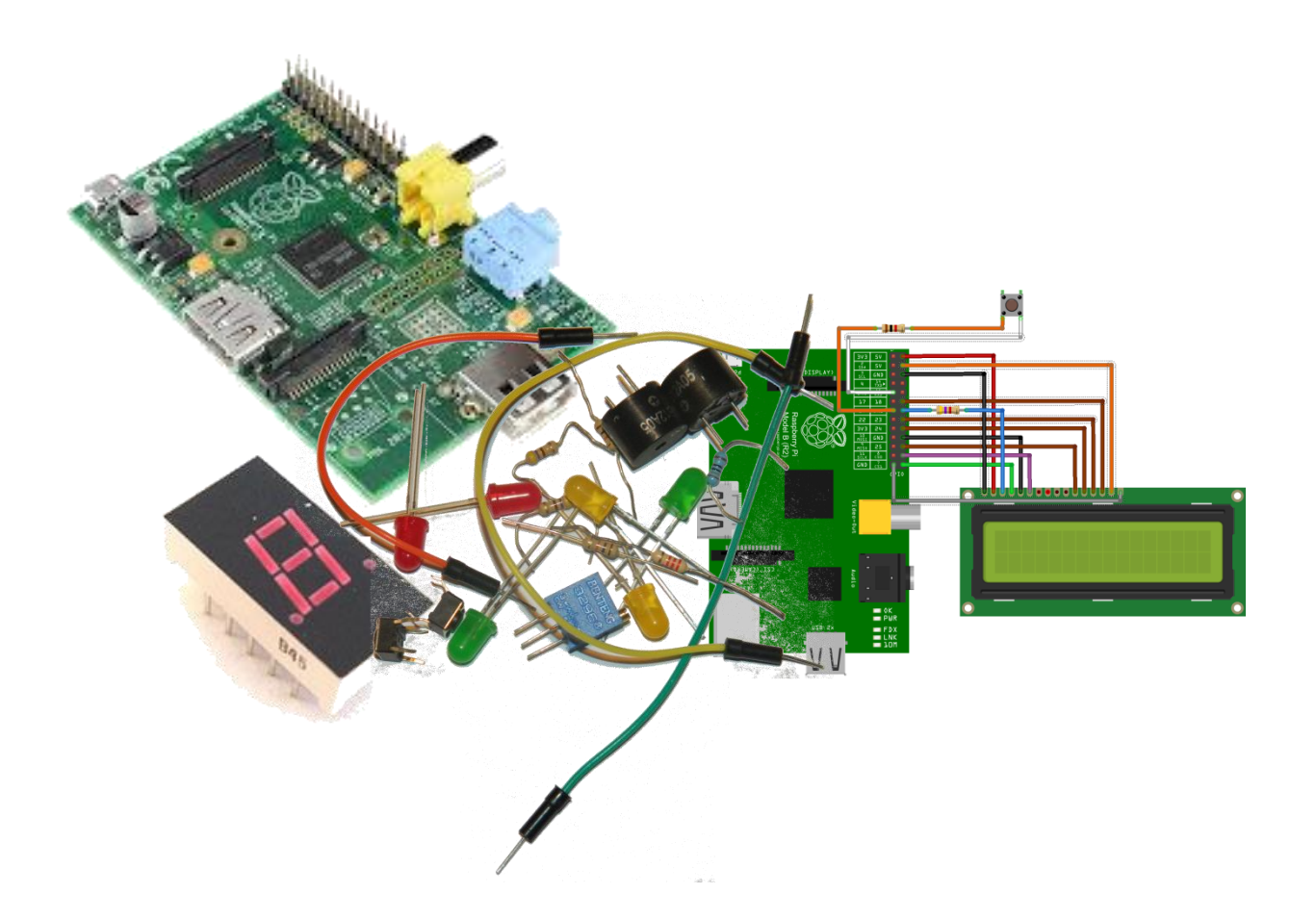

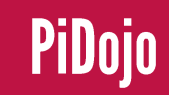

# Robot

We saw last week how we could solve the problem of our robots going in arcs by making a small correction. We will take a look at this and then we will build functions that make controlling our robots more user friendly

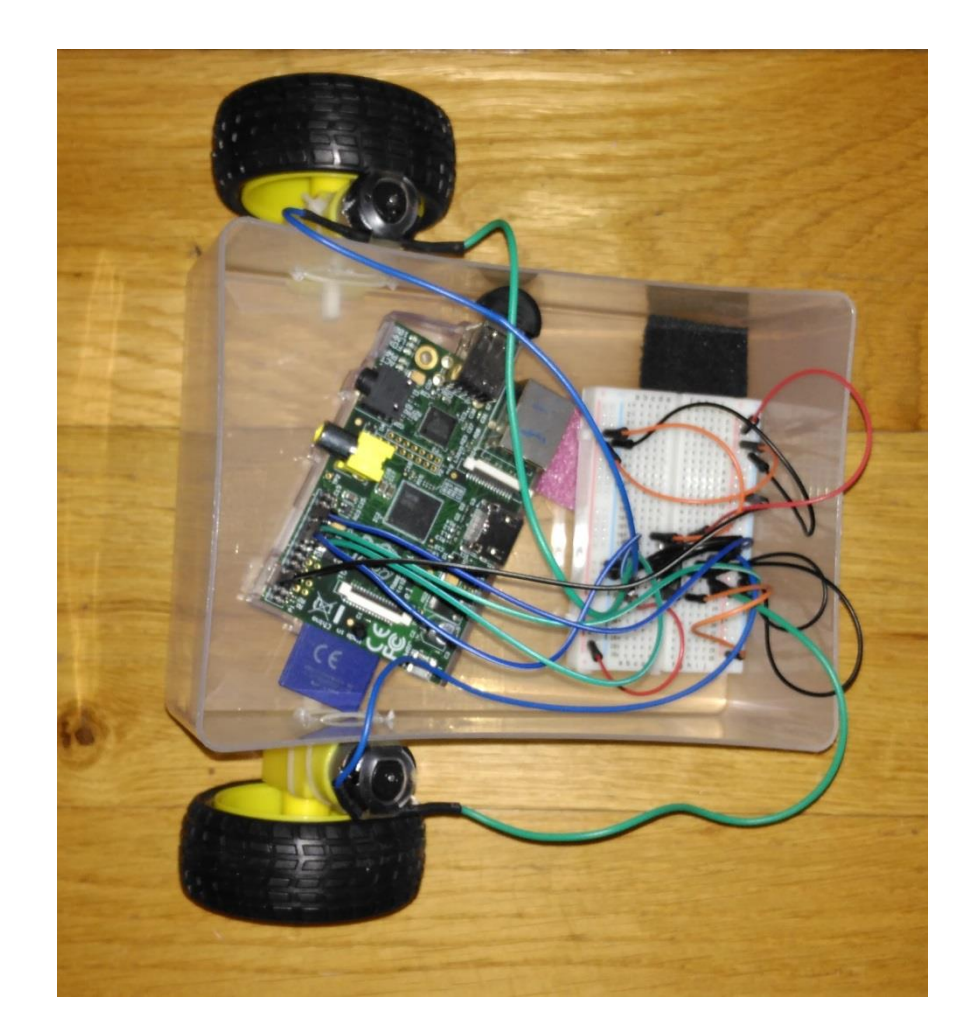

# Robot

We got the robot to go forward for about 30 CM then we made a small correction. We used a while loop to repeat this. The distance travelled would then be 30 CM multiplied by the amount of times the loop is repeated.

```
loop = 5while loop > 0:
robot.forward()
sleep(1)robot.stop()robot.left()sleep(0.05)robot.stop()
loop = loop - 1
```
Imagine if instead of robot.forward() sleep(1) We could do something like robot forward(5) which would tell our robot to forward by 5 steps(a step could be any distance we decide) or instead of robot.left() sleep(0.05) We had robot\_turn(-45) to turn our robot to the left by 45 degrees. Well we can do this using Functions

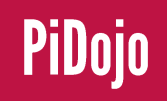

# Why are functions important?

- The program is easier to understand.
- You can reuse code easily.
- Easier to design and test code.
- Top-down design
- Build from the bottom up

## What can a Function do?

- 1. It can perform some computational task.
- 2. It can return a result and/or modify parameters.
- 3. It can take in Data (called Arguments)

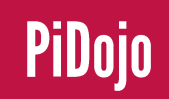

## Function Variables

Just like the values in our programs are forgotten after the program ends, variables created inside a function are forgotten after the execution leaves the function. Not only that, but when execution is inside the function, we cannot change the variables outside of the function, or variables inside other functions. Variables defined inside a function are called **Local Variables.** Variables defined outside of a function are called **Global Variables**

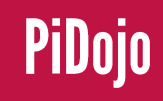

## Writing a Function

#Function Definition def print happy birthday declan(): #This prints the words to Happy Birthday print ("Happy Birthday to you") print ("Happy Birthday to you") print ("Happy Birthday dear Declan") print ("Happy Birthday to you")

This is the function's definition (where we put the def statement and the def-block) it has to come in the code before you call the function.

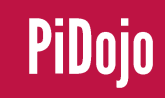

print\_happy\_birthday\_declan()#Function Call

This is the Function call. We call our own functions the same way we call Python's built in built functions

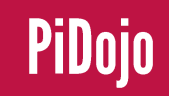

Function Arguments We can sent variables to a function for it to perform some task on, this piece of data is called a Function Argument.

> def print happy birthday(name): #This prints the words to Happy Birthday print ("Happy Birthday to you") print ("Happy Birthday to you") print ("Happy Birthday dear "+name) print ("Happy Birthday to you")

We add our argument when we call it

print happy birthday("Declan")#Function Call

And we get the following.

Happy Birthday to you Happy Birthday to you Happy Birthday dear Declan Happy Birthday to you

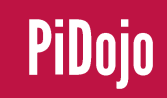

# Robot

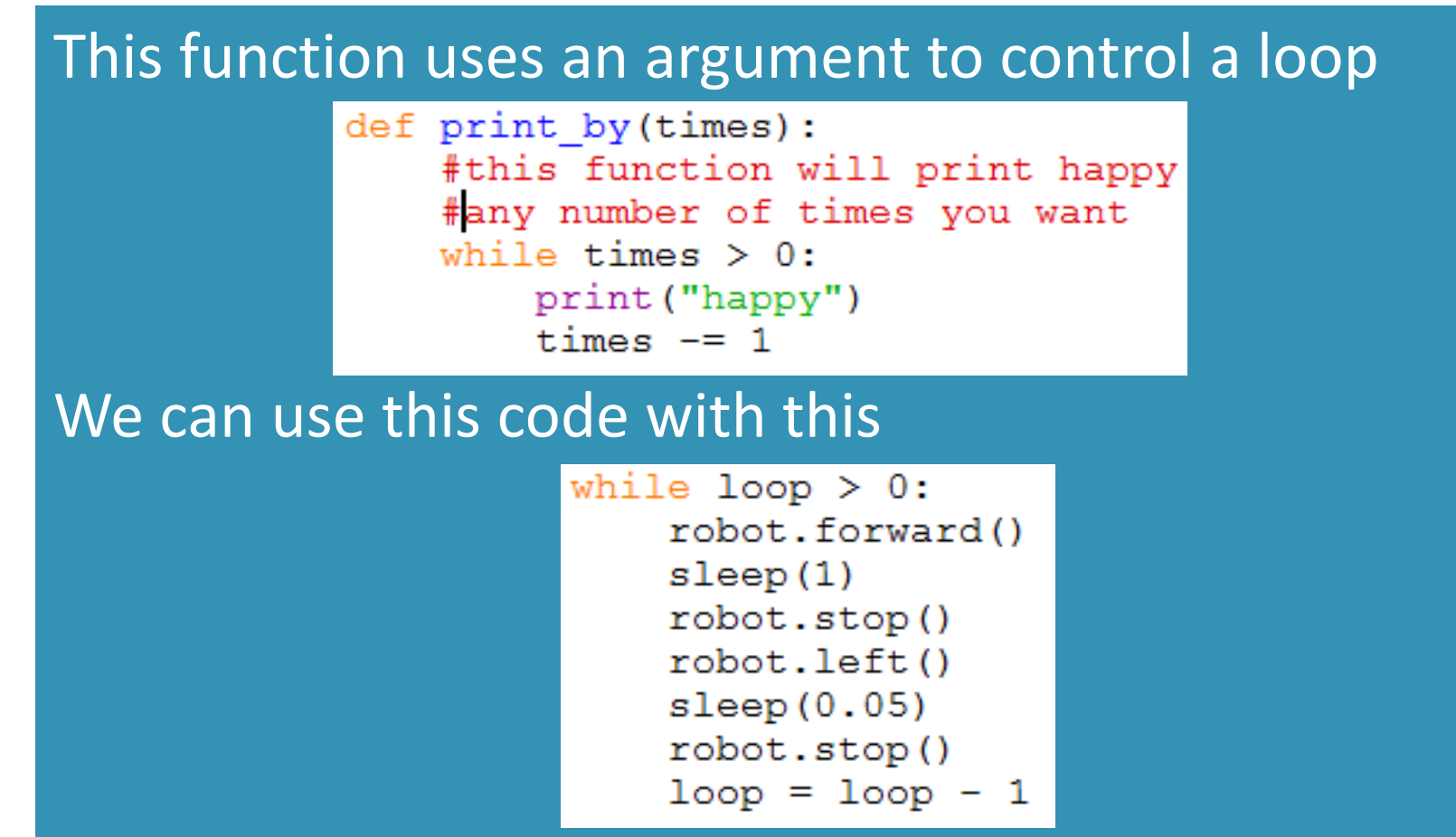

To create a really useful robot function